**Votre ordinateur, l'outil technique inconnu ?**

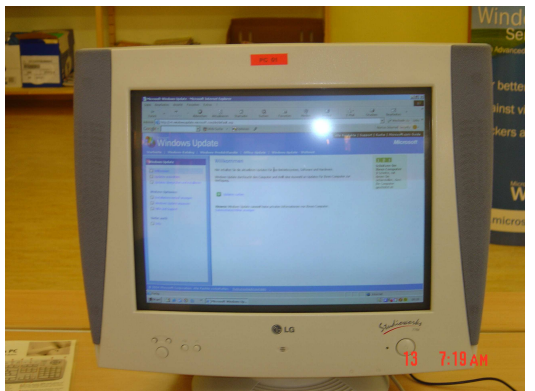

**Rares sont les gens qui s'y connaissent en informatique et dès qu'il y a des pannes ils ont besoin des services d'un technicien en informatique.** Mais tout magasin se vantant d'avoir un service informatique est-il aussi vraiment compétant dans la matière ? A voir même qu'il y en a certains qui profitent de la **naïveté** (**non-connaissance technique**) de leurs clients pour en tirer un bénéfice maximal de leur visite. Des « **black sheep** » il y en a malheureusement partout dans chaque branche !

Afin d'éviter que des utilisateurs d'ordinateur tombent

dans de tels pièges, nous les « **AmisduForum** », « **ProduForum** » et d'autres volontaires, **visiteurs du forum** de « **911 ordi** » http://www.francoischarron.com/phpBB2 avons élaboré une stratégie pour contrer cette situation fâcheuse.

Ce qu'il vous faut savoir en première instance, c'est ce qui est installé sur votre ordinateur. C'est comme si vous avez une panne avec votre voiture et que vous téléphonez à un garage pour vous faire dépanner.

La première question que le garagiste vous demandera sûr et certainement est « **Qu'elle marque de voiture ?** », puis la cylindrée et **il vous demandera s'il s'agit d'une voiture à essence, d'une à diesel (gasoil) ou d'une voiture équipée pour fonctionner avec du gaz, de l'hydrogène, avec pile à combustible ou carburant écologique (huiles végétales), et last but not least, voiture électrique.**

Eh bien, pour le dépanneur informatique il en est pareil. Il a besoin de savoir s'il s'agit d'un **PC Windows ® ou d'un PC Linux et/ou d'un MAC ® , combien de RAM (cylindrée) l'ordinateur dispose, qu'elle est la fréquence (combien de chevaux) et aussi savoir l'âge de l'ordinateur.**

**Ceci n'est que les critères de base, qui représentent déjà une barrière pour beaucoup de gens !** Afin de savoir trouver ces informations, visitez le didacticiel suivant et imprimez-le :

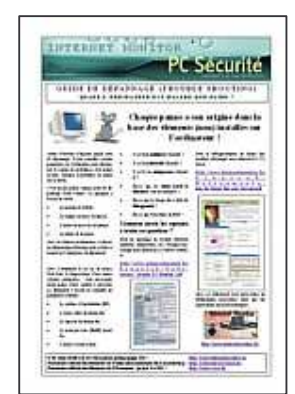

**Guide de dépannage de l'ordinateur :**

http://www.internetmonitor.lu/download/guidededepannage.pdf

Vous y trouverez la réponse aux questions mentionnées ci-dessus.

En dehors de ce didacticiel, nous vous conseillons aussi un site Internet prévu spécialement pour connaître sa configuration, le site « **Maconfig** » qui peut être consulté à l'adresse URL suivante : http://www.ma-config.com

Nous avons annexé à ce document un **aide-mémoire** afin de regrouper toutes les informations de votre ordinateur. Il est fortement conseillé de garder une copie de cette feuille complété en votre possession en cas de pépins. Vous trouverez cet **aide-mémoire à la page 9**.

**Maintenant ayant les informations nécessaires, il vous faut choisir le (garage) dépanneur adéquat.**

#### **Trouble shooting guide / 05/02/2007 / Licence libre / Page 2-10 /**

### **Comment s'y prendre ?**

- Il existe le « **bouche-à-oreille** » pour trouver un bon dépanneur
- Les **pages jaunes**
- Les partenaires certifiés **Microsoft ®**
- Les partenaires certifiés **Apple ®** et/ou shops
- Mais aussi les **forums d'entraide informatique**

Qui a le choix a aussi l'embarras, vous allez certainement dire. Mais au fait ce n'est pas si difficile. Nous vous conseillons le suivant, dépendant si vous possédez un ordinateur du type « **Desktop** » (ordinateur normal) ou un ordinateur portable « **Laptop** » :

En **première instance** (indépendant du type d'ordinateur) essayez de visiter un **forum d'entraide informatique, c'est gratuit**. Vous bénéficierez d'une **assistance technique en ligne** (sur Internet) par le moyen écrit dans le forum.

## **C'est quoi un forum ?**

Un forum est un **lieu de rencontre en ligne** (sur Internet) où les **internautes** (**utilisateurs d'internet**) échangent différentes choses. Les **forums sont souvent répartis en différentes catégories** (jeux, rencontres, politique, histoire, nature, informatique, vulgarisation, entraide informatique, etc.) et/**ou ils ne traitent qu'un seul sujet spécifique**.

En comparant avec le monde réel, on pourrait dire que **ce sont des places d'échange d'idées**, comme par exemple un bistrot et/ou Pub où on a la possibilité de rencontrer des gens avec lesquels on peut échanger n'importe qu'elle sorte d'idées dans une discussion, personne(s) intéressée(s) présente(s), bien entendu.

Pour les **forums à sujet spécifique**, **on pourrait les comparer à des clubs** où les gens **échangent seulement un intérêt spécifique (informatique, rencontres, loisirs, etc.)**

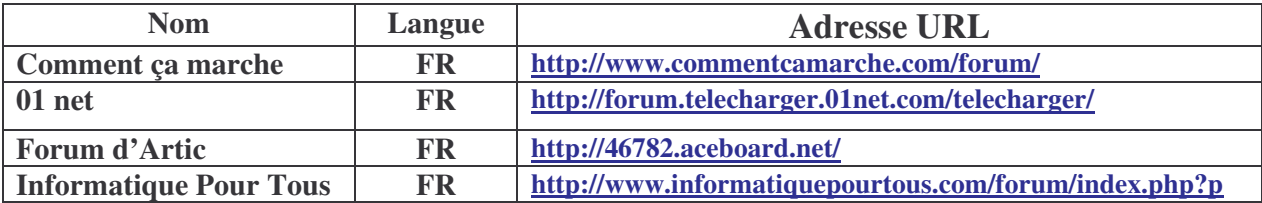

#### **Quel forum choisir ?**

**Comme ce sont des contributeurs du forum « 911 ordi » qui ont élaboré ce guide, nous vous conseillons bien entendu en premier notre forum à l'adresse suivante http://www.francoischarron.com/phpBB2. Ce forum est unique en son genre. Les** « posts » (questions et réponses) sont filtrés afin de ne pas avoir d'excès de « blabla », mais ils **représentent un contenu professionnel et convivial !**

**En principe les forums d'entraide informatique sauront vous conseiller gratuitement, mais attention ! Comme dans le monde réel, dans le monde virtuel (Internet) il n'y pas toute adresse qui est à conseiller. C'est pour cette raison que nous vous suggérons les forums mentionnés dans le tableau ci-dessus, qui ne représentent qu'une sélection de la sélection, sans vouloir vexer les autres bons forums !**

**Si jamais, pour une raison quelconque (pas de patience, pas de confiance, par habitude, etc.) vous voulez prendre recours à un service de dépannage, nous vous conseillons à entamer les étapes suivantes, par ordre défini.**

**Pour ce faire, nous vous conseillons quelques autres astuces qui vous faciliteront la recherche :**

- **1. A l'achat de l'ordinateur**
- **2. L'assistance technique de votre revendeur**
- **3. L'assistance technique de votre ISP (FAI)**
- **4. L'assistance technique du fabricant de votre matériel informatique en ligne (online)**
- **5. Le site Internet d'entraide de Microsoft ®**

## **1. À l'achat de l'ordinateur**

Quand vous achetez un ordinateur vous recevez toujours une facture. Conservez-la ! En cas de panne de l'ordinateur il vous faut cette pièce pour justifier une éventuelle garantie ! Renseignez-vous avant l'achat de matériel informatique si votre revendeur dispose d'une « **hotline** » en cas où vous auriez des problèmes avec le matériel acheté. Cette « **hotline** », s'il s'agit d'une firme sérieuse, est normalement gratuite.

## **2. L'assistance technique de votre revendeur**

Renseignez-vous sur les prix des prestations, le taux de facturation par heure pour le dépannage et aussi le taux de facturation pour le déplacement, le cas où voudriez que le technicien se déplace chez vous à la maison.

**Avantage :** Ceci vous évitera une situation fâcheuse dès réception de la facture de l'intervention ! Le cas où le technicien se déplace chez vous, vous êtes toujours près de lui et vous verrez ce qu'il fait. **Conseil : ne restez pas collé non plus trop près du technicien, cela pourrait perturber son travail. Rares sont les techniciens qui aiment qu'une personne leur colle à la peau.** ;-)

**Désavantage :** Le contraire quand vous apportez vous-même votre ordinateur chez le dépanneur. Vous épargnerez les frais de déplacement du technicien, mais vous n'avez aucun contrôle sur ce qui vous sera facturé ultérieurement. C'est pour cette raison qu'il est à recommander aussi, comme marqué déjà au début de ce guide, d'avoir un inventaire complet du matériel installé sur votre ordinateur par l'intermédiaire du site Internet http://www.ma-config.com. Dès retour de votre ordinateur, refaites l'inventaire sur ce site Internet et comparez, s'il y a eu un changement matériel dans votre ordinateur. Ceci vous évitera de mauvaises surprises !

#### Le cas où on vous facturera une pièce vous saurez contrôler ainsi si c'est vrai, et le cas échéant **réclamer.**

Vous auriez aussi besoin de votre facture où il y a tous les détails que le dépanneur a besoin de savoir, tels que le type de l'ordinateur, la date d'achat et pour vous-même, le nom du revendeur avec ses données (téléphone, fax, adresse e-mail, site Internet).

Le cas où vous ne seriez plus en possession de la facture et que vous ne vous rappelez plus où vous aviez acheté l'ordinateur, il existe une petite astuce. En principe, chaque revendeur de PC laisse son tampon à l'intérieur de l'ordinateur, soit qu'il se trouve à l'intérieur du boîtier, sur la carcasse du « **boîtier/tower** » et/ou simplement qu'il l'a intégré dans les « **propriétés système** ».

Dans ce cas, veuillez enfoncer simultanément les touches « **Windows/Start** » et « **Pause** ». Une fenêtre de dialogue s'ouvre, vous montrant les détails de base de votre ordinateur ainsi que le logo et l'adresse du revendeur et/ou fabricant.

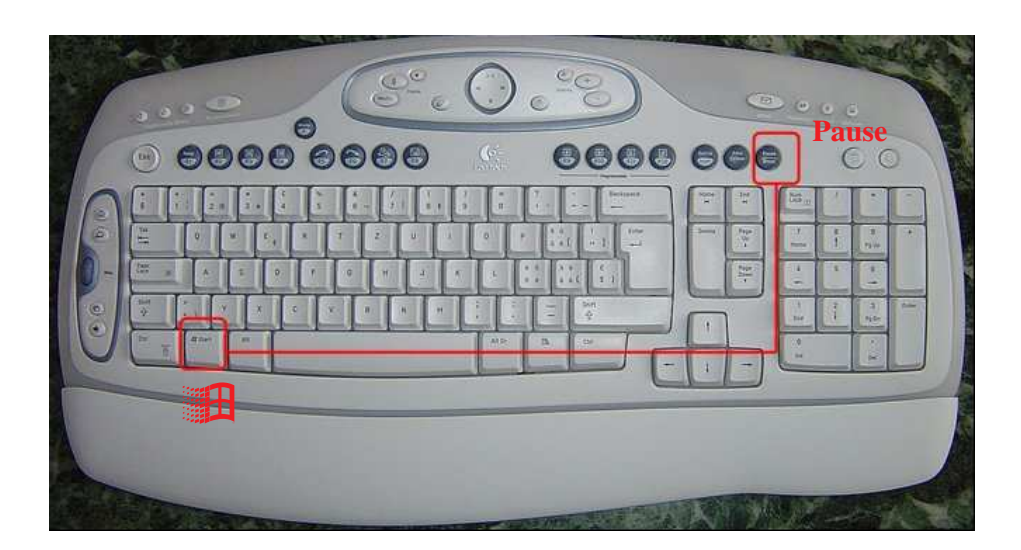

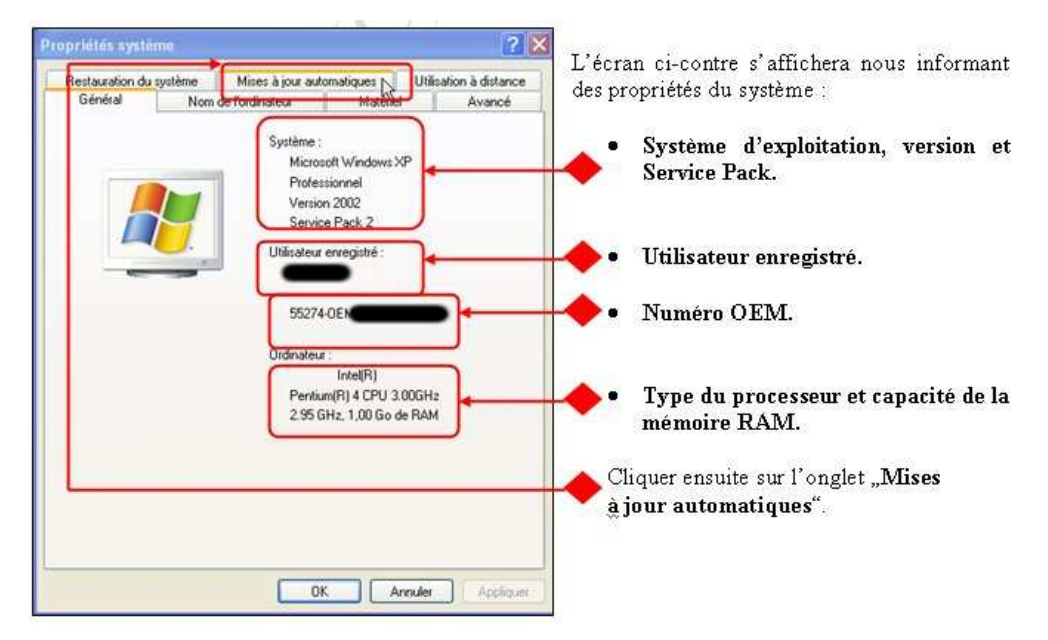

Concernant l'ordinateur portable (**Laptop**), le déroulement est similaire, sauf qu'il vous faudra être patient. Rares sont les dépanneurs qui font un dépannage dans leurs lieux. La plupart du temps les portables sont envoyés à l'usine et il faudra tenir compte d'un délai de quelques semaines, même voir quelques mois avant que votre machine soit de retour !

Mais avant d'entreprendre ce pas, soyez conscient de « **qui choisir** » et aussi de comparer les prix horaires du dépannage, ainsi que les prix de déplacement. Ces prix peuvent varier selon pays et aussi selon région du pays.

Au Canada, partie francophone (Québec), les tarifs sont les suivants :

L'installation de pièces, réinstallation de **Windows ®** , désinfection de virus, réparation de « **bugs** » majeurs se situent +/- entre 25 Dollars Canadiens et 50 Dollars Canadiens par heure. S'il s'agit d'une urgence les prix peuvent bien monter à 70 Dollars Canadiens et plus.

**Ces tarifs sont seulement indiqués à titre indicatif (janvier 2007) et peuvent bien varier selon le dépanneur !**

**Trouble shooting guide / 05/02/2007 / Licence libre / Page 5-10 /**

**3. L'assistance technique de votre ISP (FAI)**

Les deux principaux **ISP (FAI)** au **Québec** sont « **Bell Canada** » et « **Videotron Canada** ».

**Bell Canada : http://www.bell.ca**

**Aller dans les FAQ en suivant le lien suivant :**

http://service.sympatico.ca/?language=fr&region=QC

**C'est là où vous trouveriez les informations pour régler les problèmes de base avec Internet. Sinon appeler le service à la clientèle 310-SURF (7873 / c'est un numéro sans frais au Québec et en Ontario)**

**Vidéotron : http://www.videotron.ca**

**Pour les FAQ du soutient technique :**

**http://www.videotron.com/services/fr/service\_clientele/8\_6\_2.jsp**

**http://www.videotron.com/services/internet.ca/fr/assist/technique.jsp**

**Sinon appeler au numéro sans frais 1 877 380-2611**

**Il existe aussi d'autres FAI selon votre région :**

**Télébec (filiale de Bell Canada): http://telebec.com/**

**Support technique : http://www.telebec.com/francais/template/frame.asp?Section=magasinage\_ligne&Page=soutien \_technique.asp**

**Câblevision du Nord du Québec (filiale de Télébec) :**

**http://www.cablevision.qc.ca**

**Support technique : (même que Télébec)**

**Cogeco Câble : http://www.cogeco.ca/**

**Globetrotter : http://www3.globetrotter.net/**

**Support technique : http://www.telusquebec.com/telus\_fr/consommateurs/service\_clientele/service.jsp**

## **4. L'assistance technique du fabricant de votre matériel informatique en ligne**

Nous vous conseillons de vous référer à votre manuel de service qui a été livré avec votre équipement. Vous y trouveriez l'adresse à qui vous adresser en cas de panne et de problèmes.

## **5. Le site Internet d'aide de Microsoft ®**

**http://support.microsoft.com/**

## **http://www.microsoft.com/fr/fr/default.aspx**

**Newsgroups (forums) francophones de Microsoft ® :**

**http://www.microsoft.com/france/communautes/webnews/france/default.mspx**

**Aide directe en ligne sous forme de clavardage :**

**http://support.microsoft.com/default.aspx?scid=fh;FR;herve**

**Vous y trouverez toutes les réponses aux produits de Microsoft ®**

## **Problèmes avec votre revendeur ?**

**Au cas de problèmes avec votre revendeur, nous vous conseillons d'abord de visiter notre forum « 911 ordi » http://www.francoischarron.com/phpBB2 et de nous exposer votre problème. Nous en faisons une analyse de votre problème et vous guiderons pour les démarches futures à suivre. Néanmoins il existe aussi des adresses utiles sur Internet, dont voici une liste :**

**L'Union du Consommateur au Canada :**

**http://www.consommateur.qc.ca/**

**L'Office de la Protection du Consommateur (Gouvernement du Québec) :**

**http://www.opc.gouv.qc.ca/navig/default.asp**

#### **Trouble shooting guide / 05/02/2007 / Licence libre / Page 7-10 /**

## **Glossaire informatique :**

- **OEM :** Fabricant de sous-ensembles matériels destinés à être intégrés par un autre fabricant dans une machine à sa marque.
- **Hard disc (disque dur) :** Support de stockage magnétique le plus utilisé en informatique.
- **OS (Système d'exploitation) :** Logiciel de base indispensable au fonctionnement de tout ordinateur.
- **Mother board (Carte mère) :** Carte électronique principale d'un ordinateur.
- **Mémoire vive (RAM) :** Circuits intégrés composant la mémoire volatile des programmes en cours d'exécution sur un ordinateur.
- **Licence :** La licence est un droit d'utilisation d'un logiciel accordé à une personne physique ou morale, gratuitement ou contre paiement d'un montant fixé par son éditeur. Tous les logiciels, même les gratuits, sont accompagnés d'une licence.
- **Update (mises à jour) :** La mise à jour d'un logiciel est une nouvelle version qui corrige des défauts, des bogues (bugs) ou des lacunes de la version précédente.
- **Patch (rustine) :** Les patches (rustines) sont intégrés dans les mises à jour.
- Laptop : ordinateur portable.
- **Product Key :** Numéro de licence de votre logiciel (souvent sous forme alphanumérique).
- **ISP :** Internet service Provider.
- **FAI :** Fournisseur d'Accès Internet.
- **TIC :** Technologies de l'Information et de la Communication.

### **Pour les autres mots techniques nous vous suggérons de visiter le site Internet suivant :**

# **http://www.01net.com/rubrique/3567.html**

## **Quelques adresses utiles :**

**Microsoft Certified Partners au Canada :**

**http://directory.microsoft.com/mprd/Search.aspx?SearchGroup=SolutionsAndServicesRadio& languageDropDown=186&countryDropDown=CA**

**Les pages jaunes au Canada :**

**http://www.pagesjaunes.ca/**

**Le bouche-à-oreille :**

**Vos adresses et celles de vos connaissances :**

**………………………………………………………………………………………………………….. …………………………………………………………………………………………………………..**

**…………………………………………………………………………………………………………..**

**Les adresses Apple ® Mac :**

**http://www.apple.com/buy/**

## **Adresse d'Insertech Angus :**

**Entreprise d'insertion en assemblage, mise à niveau et réparation d'ordinateurs. Vente de matériels neuf et usagés.**

2600 William-Tremblay, bureau 110 Montréal (Québec) H1Y 3J2 Téléphone : (514) 596-2842 Télécopieur: (514) 596-2893

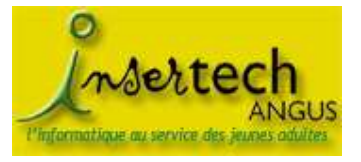

**http://www.insertech.qc.ca**

**Adresse de François CHARRON qui a mis au monde ce forum exceptionnel :**

# **http://www.francoischarron.com**

**Ce projet a été réalisé par (et sous le coaching de) Gust MEES (formateur pédagogique TIC) de son pseudo « Webwizard » habitant au Luxembourg (Europe).**

**Avec l'aide des contributeurs réguliers du forum 911 Ordi :**

- **Jean-François GAGNON « jfgagnon » (pseudo du Forum), habitant au Canada / Ville de Québec.**
- **Marc (pseudo du Forum), habitant au Canada.**
- **Mister Sapient (pseudo du Forum), habitant Région de Québec.**
- **Artic-C@t ¥©¥ « Microsoft MVP », habitant à Val d'Or, Québec.**
- **Insertech 12 (pseudo du Forum)**

## **Les adresses Internet de l'équipe de travail :**

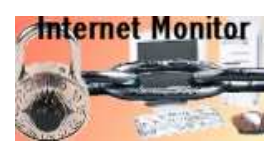

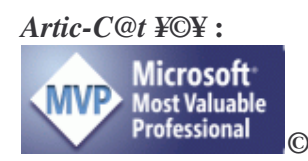

**Gust MEES (Webwizard) : Internet Monitor : http://www.internetmonitor.lu**

**Safer Internet Day 2007 (blog) : http://www.internetmonitor.lu/saferinternetday2007**

**PC Security : http://u-blog.net/pcsecurity**

*Artic-C@t ¥***©¥ : La Banquise d'Artic-C@t ¥©¥ : http://artic.mvps.org/**

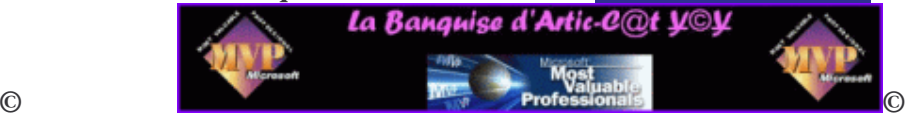

**Mister Sapient : Blog : http://mister-sapient.blogspot.com**

**Insertech 12 : Insertech : http://www.insertech.qc.ca**

**Trouble shooting guide / 05/02/2007 / Licence libre / Page 9-10 /**

**Ce document est sous licence libre. Chacun peut l'utiliser à condition qu'il le fasse pour son propre pays et n'échange que les liens nationaux et les valeurs monétaires. Le texte peut bien entendu être traduit, c'est même voulu pour que tout le monde puisse en profiter ! Le dossier sera déposé sur un serveur où tout le monde pourra le télécharger. Cette adresse peut être utilisée sur n'importe quel autre site Internet afin de pouvoir propager le dossier et l'idée !**

**Il est strictement défendu de se servir de ce dossier pour le présenter sous son propre nom, privé et/ou commercial ! Il est strictement défendu de se servir de ce dossier pour des fins commerciales ! Les logos & bannières ne peuvent être utilisés qu'en étant associés à leurs propriétaires et/ou titulaires. Le non-respect de cette clause entravera des poursuites par voie juridique !**

**Ce dossier a été réalisé à titre informatif et de façon bénévole dans le seul but d'entraider les personnes et de promouvoir l'échange de connaissances au dessus des frontières géographiques ! Il est de plus entendu que nous nous dégageons de toute responsabilité quant à l'utilisation du présent document.**

**Pour ceux qui veulent employer ce dossier, faites-en de même dans votre pays et essayez d'en faire un dossier communautaire, un dossier où plusieurs personnes sont impliquées pour le réaliser ! Propagez l'esprit (éducatif) communautaire !**

**Gust MEES-**- **Initiateur de cette action. La licence éducative libre communautaire (LLEC) !**

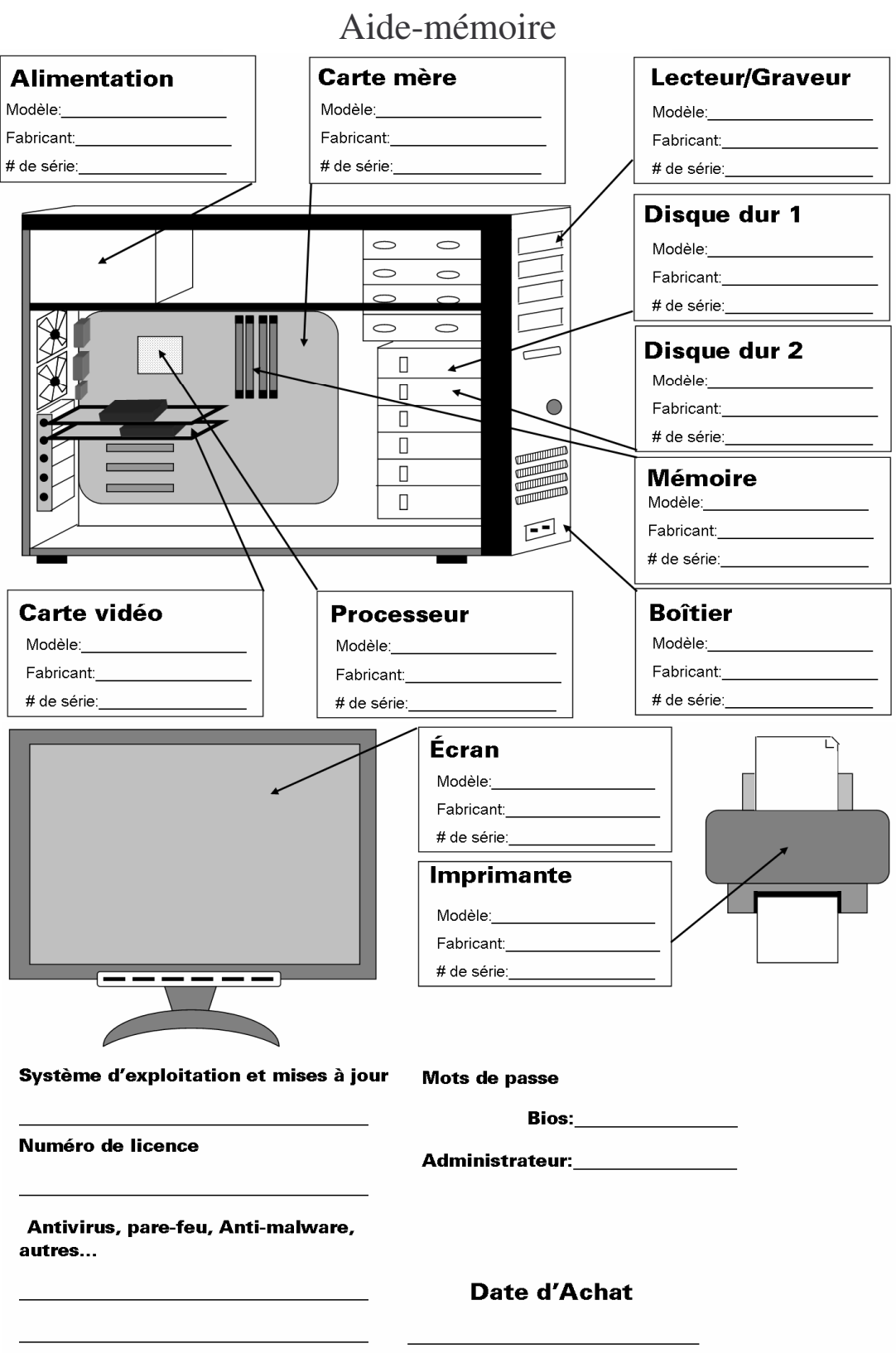

N'oubliez pas de vous faire une copie de ce document pour conserver à la maison dans votre dossier!

**«L'aide-mémoire » a été créé par (credits to) JFGAGNON.**